## Manual For Ipad 2 [Numbers](http://document.inmanuals.com/to.php?q=Manual For Ipad 2 Numbers) [>>>CLICK](http://document.inmanuals.com/to.php?q=Manual For Ipad 2 Numbers) HERE<<<

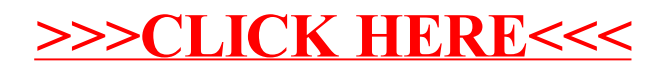